## 98-023A : Concurrent and Distributed Programming w/ Inferno and Limbo

Phillip Stanley-Marbell pstanley@ece.cmu.edu

98-023A Lecture 19

### Lecture Outline

• Brief Review of CSP

• Introduction to SPIN and Promela

## Syllabus

- Week I: Introduction to Inferno
- Week 2: Overview of the Limbo programming language
- Week 3: Types in Limbo
- Week 4: Inferno Kernel Overview
- Week 5: Inferno Kernel Device Drivers
- Week 6: NO CLASS
- Week 7: C applications as resource servers: Built-in modules and device drivers
- Week 8: Case study I building a distributed multi-processor simulator
- Week 9: Platform independent Interfaces: Limbo GUIs; Project Update
- Week 10: Programing with threads, CSP
- Week 11: Debugging concurrent programs; Promela and SPIN
- Week 12: Factotum, Secstore and Inferno's security architecture
- Week 13: Case study II Edisong, a distributed audio synthesis and sequencing engine

### CSP Review: Coroutines

### • Squash in CSP

```
X :: *[c: character; west?c →
  [c \neq asterisk \rightarrow east!c \Box c = asterisk \rightarrow west?c;
     [c ≠ asterisk → east!asterisk; east!c
     \Box c = asterisk \rightarrow east!uparrow]
  ]
]
```
### CSP Review: Coroutines

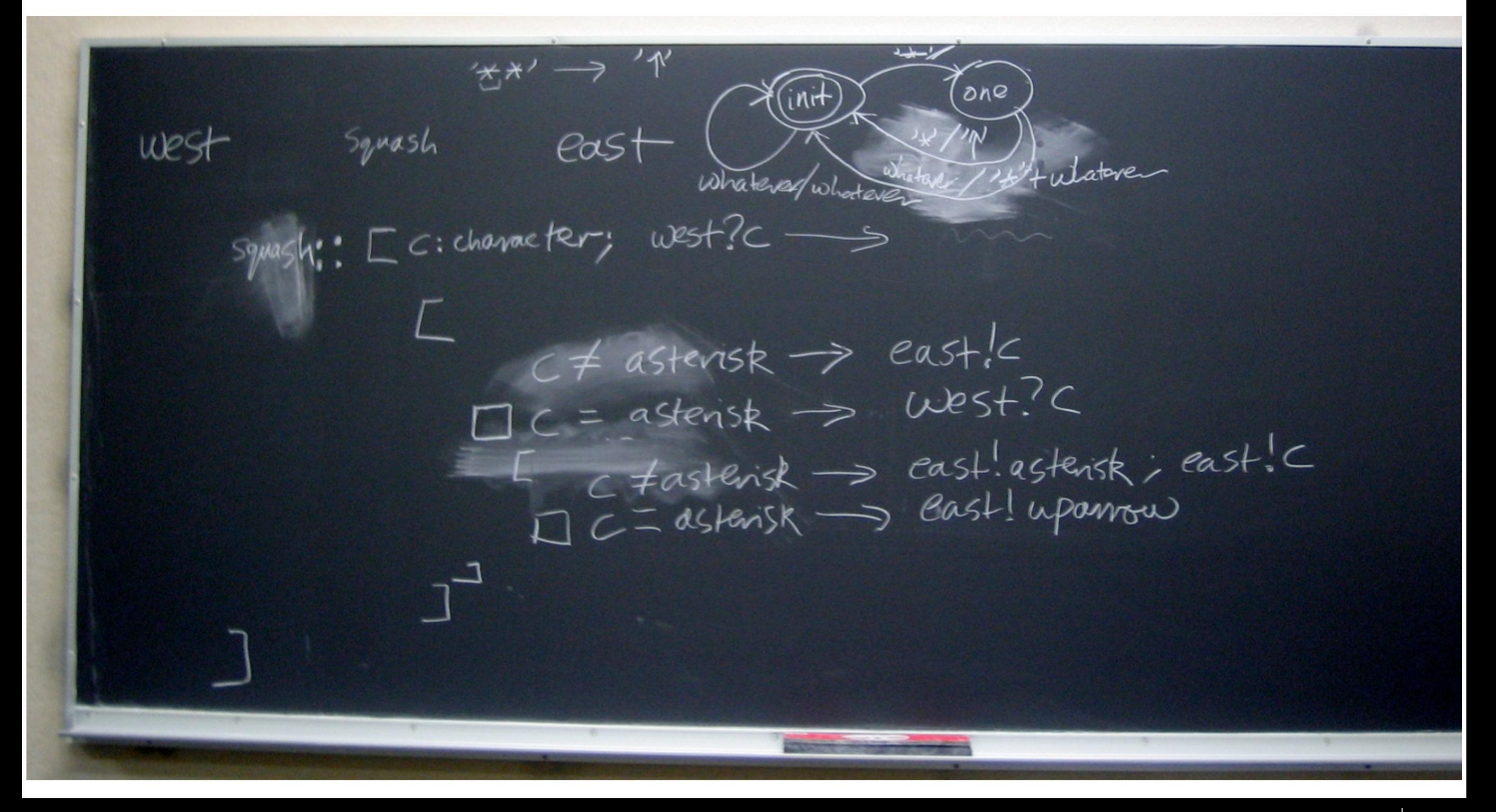

## Example: Coroutines

```
• Squash in Limbo
  for (;;)
   {
      c :=<- west;
     case c
     {
       asterisk =>
          c =<- west;
          case c
          {
            asterisk =>
               east <-= uparrow;
            * =>
               east <-= asterisk;
               east \leftarrow = c;
          }
       * =>
          east <-= c;
     }
   }
                                                 X ::*[
                                                 c: character; west?c →
                                                    [c = asterisk →
                                                      west?c;
                                                       [
                                                         c = asterisk \rightarroweast!uparrow
                                                            c \neq asterisk \rightarroweast!asterisk;
                                                           east!c
                                                       ]
                                                       c \neq asterisk \rightarrow east!c
                                                  ]
                                               ]
                                              Squash in CSP (again)
```
## Designing Concurrent Applications

- Something to think about : Why is it often said that "the FreeBSD networking stack is good"?
	- Designing concurrent applications is hard
		- Many different things happening at the same time (obviously)
		- Difficult even with a firm specification of desired behavior
		- Even worse, what is a "firm specification" ??
	- In many cases, people "tune" the implementation of complex concurrent applications until they "get it right"

## Designing Concurrent Applications : *Specification*

- How do you specify behaviors?
	- You'll need to be able to specify the primitive operations
	- Primitive operations in real programs (recall CSP lectures): *Computation*, *Sequencing*, *Choice*, *Repetition and I/O*

- How do you specify the concurrent composition of behaviors
	- You'll need to be able to specify how to create instances of different behaviors
	- Specify how instances are interleaved or that you don't care, and let system choose random interleavings

#### [From "Tutorial: Design and Validation of Protocols" G. J. Holzmann, 1991]

The protocol defines a simplex data-transfer channel, i.e., it  $\mathbf{1}$ will pass data in only one direction, from sender to receiver. 2 Control information, however, flows in both directions. 3 It is assumed that the system has perfect error detection. 4

To each message sent from A to B we attach an extra bit called 5 the alternation bit. After B receives the message it decides if 6 7 the message is error-free. It then sends back to A a verification message, consisting of a single verify bit, 8 9 indicating whether or not the immediately preceding A to B message was error-free. After A receives this verification, one 10 of three possibilities hold: 11

12

1. The A to B message was good

13

2. The A to B message was bad

14 3. A cannot tell if the A to B message was good or bad 15 because the verification message (sent from B to A) was in error 16 In cases 2 and 3 A resends the same A to B message as before. In 17 case 1 A fetches the next message to be sent, and sends it, 18 inverting the setting of the alternation bit with respect to the 19 previous A to B message.

20 Whenever B receives a message that is not in error it compares 21 the alternation bit of this new message to the alternation bit of 22 the most recent error-free reception. If the alternation bits 23 are equal the new message is not accepted. The new message is accepted only if the two alternation bits 24 differ. The 25 verification messages from B to A indicate error-free reception 26 independently of the acceptance of the messages.

Initialization of this scheme depends upon A and B agreeing on an 27 28 initial setting of the alternation bit. This is accomplished by 29 an A to B message whose error-free reception (but not necessarily acceptance) forces B's setting of the alternation bit. Multiple 30

31 receptions of such a message cannot do harm.

32 This protocol has the property that every message fetched by A is 33 received error-free at least once and accepted at most once by B.

#### 98-023A Lecture 19 98-023A Lecture 19

### Promela

• Promela is a language for modeling systems to be verified by the SPIN model checker

- Promela is a *specification language*
	- You use it to describe a behavior (e.g., a protocol)
	- Lets you specify computation (very basic), sequencing, choice and I/O
	- Language primitives are very similar to primitives provided by CSP

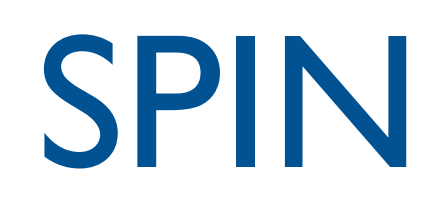

- SPIN is a tool for automatically validating Promela specifications
- SPIN : Simple Promela INterpreter
- Has a large amount of theory behind it that we won't go into

## Example

```
#define NUMCHANS 6
#define NUMSLAVES 5
#define SAMPLEDCHAN 5
mtype = {SAMPLE, SAMPLED};
chan netseg[NUMCHANS] = [0] of {mtype};
proctype slave(byte my_id)
\{byte got_sample;
     got\_sample = 0;do
     :: netseg[my_id]?SAMPLE -> got_sample = 1;
     :: got_sample -> netseg[SAMPLEDCHAN]!SAMPLED;
                      got\_sample = 0;od
}
proctype master()
\{...
}
init
{
     run slave(0); run slave(1);
     run slave(2); run slave(3);
     run slave(4); run master();
}
```
# Using SPIN

- Perform random simulation of behavioral model
	- SPIN can perform random or guided simulation of the behavioral model, with random interleavings of the different concurrent behaviors in model

- Verify properties specified in Linear Temporal Logic (LTL)
	- Properties and invariants can be specified as LTL formulae
	- Scenarios where these properties can be violated will be caught and example activations shown

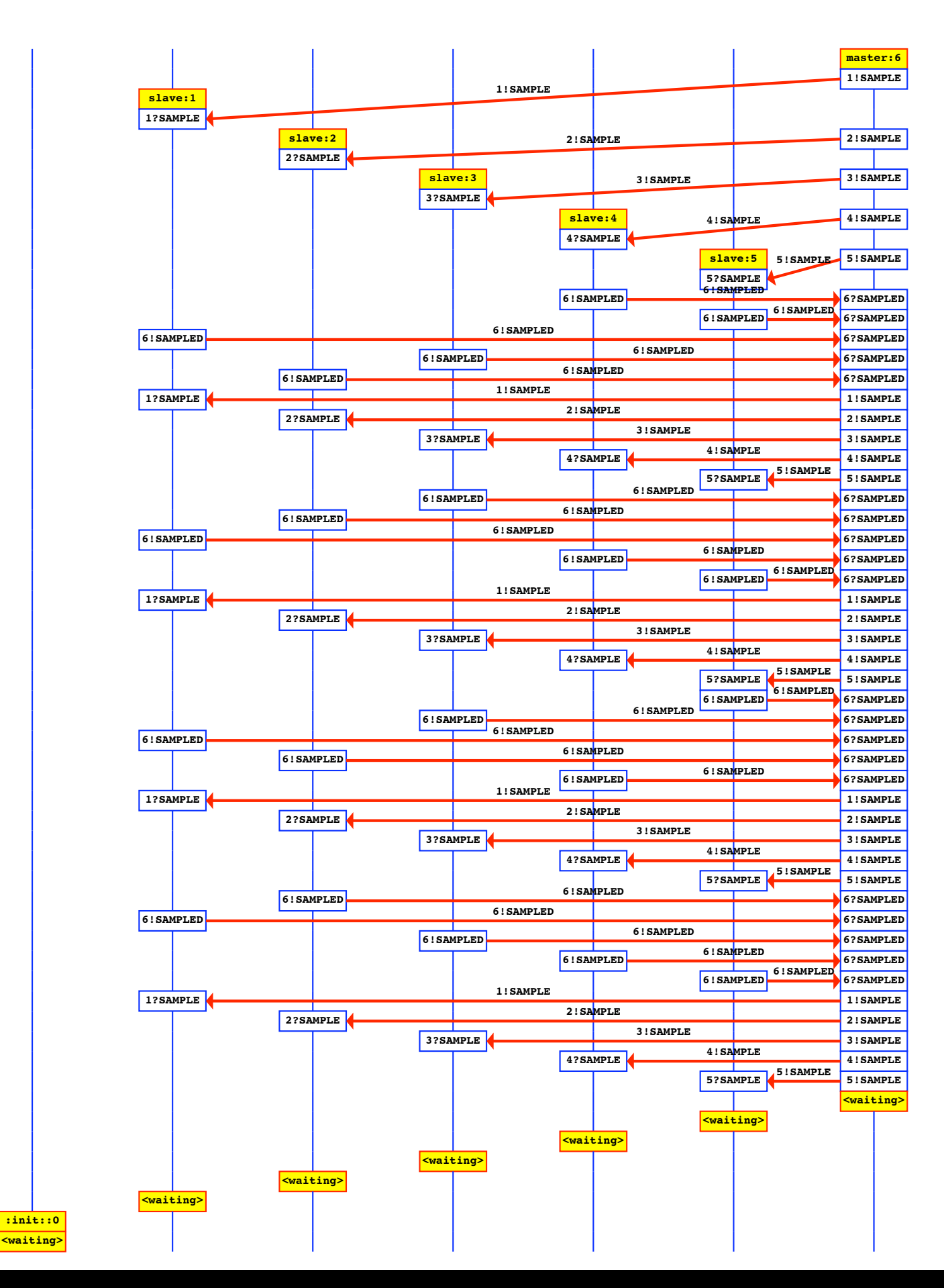

## Message Sequence Chart

## SPIN Demo

- You can do everything from the command line
- **Xspin** is a graphical front end to spin

## Handouts

• "Communicating Sequential Processes"; C.A.R. Hoare, *Communications of the ACM*,Volume 21, Number 8, 1978

• "Using SPIN"; Gerard J. Holzmann, *Plan 9 Documents,Volume 2*, available on the web at http://plan9.bell-labs.com/sys/doc/index.html

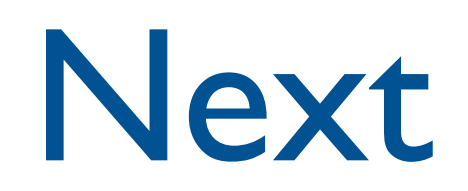

• Next lecture: More depth on Promela and SPIN ( ABP protocol example)

• Next week: Inferno's security architecture

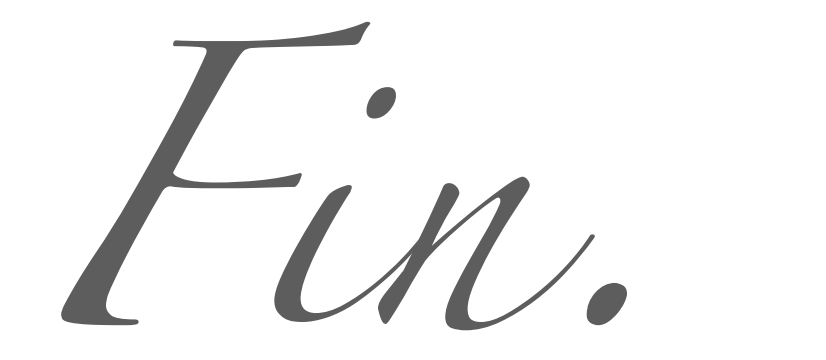